**SECURITY ENGINEERING CENTER** 

# Automated vulnerability analysis of zero sized heap allocations

April 2010

Julien Vanegue ([jvanegue@microsoft.com\)](mailto:jvanegue@microsoft.com)

**Microsoft Security Engineering Center (MSEC) Penetration testing team**

### Zero alloc: what is it ?

### Scenario 1:

UINT size = readfromuntrusted(); PCHAR  $ptr = malloc(size)$ ;

if (ptr == NULL) return –ERR; memcpy(ptr, data, size-1);

### **Test for NULL does not replace a 0-size check!**

## Zero alloc (2)

#### Scenario 2:

PSTRUCT data = readfromuntrusted(); if (data->nbr > MAXSHORT) return –ERR; UINT size = data->nbr  $*$  sizeof(TYPE);

PSTRUCT2 ptr = **Alloc(size)**;

if (ptr == NULL) return –ERR;

**ptr->field = data->field;**

**Failure to test lower bound of allocated size**

# Zero alloc (3)

### Scenario 3:

UINT size; UCHAR \*ptr;

```
size = readuntrusted() + sizeof(TYPE);
ptr = Alloc(size);
if (ptr == NULL) return –ERR;
memcpy(ptr, (TYPE*)buf, sizeof(TYPE));
```
### **Fail to test upper bound of modulo arithmetic**

# **Overview**

- ISO C99: *"If the size of the space requested is zero, the behavuior is implementation defined : either a null pointer is returned, or the behaviour is as if the size were some nonzero value, except that the returned pointer shall not be used to access an object."*
- Similar characterization are given in ANSI and earlier ISO C standards : the allocator can choose to return NULL or a "valid" pointer. Most allocators return the address of a valid heap chunk.
- This is not a class of vulnerability, more of an analysis technique to find new buffer overflows when the size of a heap memory chunk fails to follow certain constraints.
- We have an internal tool (Havoc/0-Alloc) that finds all such code occurrences automatically in large depots of C source code.

### Presentation outline

- 1. Vulnerability assessment
	- Zero allocations tests
	- Ex1: A first historical zero allocation kernel bug
	- Ex2: Local escalation of privilege kernel bug due to a zero allocation
- 2. Static analysis of zero allocations
	- Automated deduction tools and techniques
	- HAVOC: a heap-aware verifier for C programs
	- Ex3: finding complex bugs with HAVOC
- 3. Generalization: near-zero allocation analysis
	- Ex4: Remote user-land heap overflow vulnerability

# **Part I**

# Vulnerability assessment

### A. Testing: is your environment exposed?

## Windows kernel zero allocation

#### **Dummy kernel driver**

```
Result when loaded as testdrv
```

```
DriverEntry()
{
(…)
for (i = 0; i < 5; i++)\{//Main kernel memory allocator
   char *ptr = (char *)ExAllocatePoolWithTag(0, 0, 0);
   KdPrint(("A: %08p \n", ptr));
}
(…)
```
testdrv: A: 89DC61B8 testdrv: A: 8980E328 testdrv: A: 89DA11A8 testdrv: A: 8976E7B8 testdrv: A: 89963E08

# Root cause: ExAllocatePoolWithTag(0) returns a valid chunk

```
POOLCODE ExAllocatePoolWithTag@12 proc
\left(\ldots\right)
```

```
mov edi, [ebp+NumberOfBytes]
```

```
(…)
```
(…)

```
test edi, edi ; if (NumberOfBytes == 0)
```

```
jnz short loc_4E4132
```

```
inc edi ; NumberOfBytes = 1;
```
POOLCODE:004E4132:

```
add edi, OFh ; ROUNDUP(NumberOfBytes);
```
### User-land tests

**Compiled with: cl alloc0-user.c /link /dynamicbase as to enable ASLR**

c:\win7rtm>alloc0-user.exe Malloc returns : 000518F8 00051908 00051918 00051928 00051938 00051948 00051958 HeapAlloc returns : 00263FD8 00263FE8 00263FF8 00264008 00264018 00264028 00264038 VirtualAlloc returns : NULL NULL NULL NULL NULL NULL NULL

c:\win7rtm>alloc0-user.exe Malloc returns : 000818F8 00081908 00081918 00081928 00081938 00081948 00081958 HeapAlloc returns : 00223FD8 00223FE8 00223FF8 00224008 00224018 00224028 00224038 VirtualAlloc returns : NULL NULL NULL NULL NULL NULL NULL

c:\win7rtm>alloc0-user.exe Malloc returns : 000B18F8 000B1908 000B1918 000B1928 000B1938 000B1948 000B1958 HeapAlloc returns : 003C3FD8 003C3FE8 003C3FF8 003C4008 003C4018 003C4028 003C4038 VirtualAlloc returns : NULL NULL NULL NULL NULL NULL NULL

c:\win7rtm>alloc0-user.exe Malloc returns : 000A18F8 000A1908 000A1918 000A1928 000A1938 000A1948 000A1958 HeapAlloc returns : 00413FD8 00413FE8 00413FF8 00414008 00414018 00414028 00414038 VirtualAlloc returns : NULL NULL NULL NULL NULL NULL NULL

c:\win7rtm>alloc0-user.exe

Malloc returns : 006318F8 00631908 00631918 00631928 00631938 00631948 00631958 HeapAlloc returns : 00163FD8 00163FE8 00163FF8 00164008 00164018 00164028 00164038 VirtualAlloc returns : NULL NULL NULL NULL NULL NULL NULL

# Zero allocs on UNIX

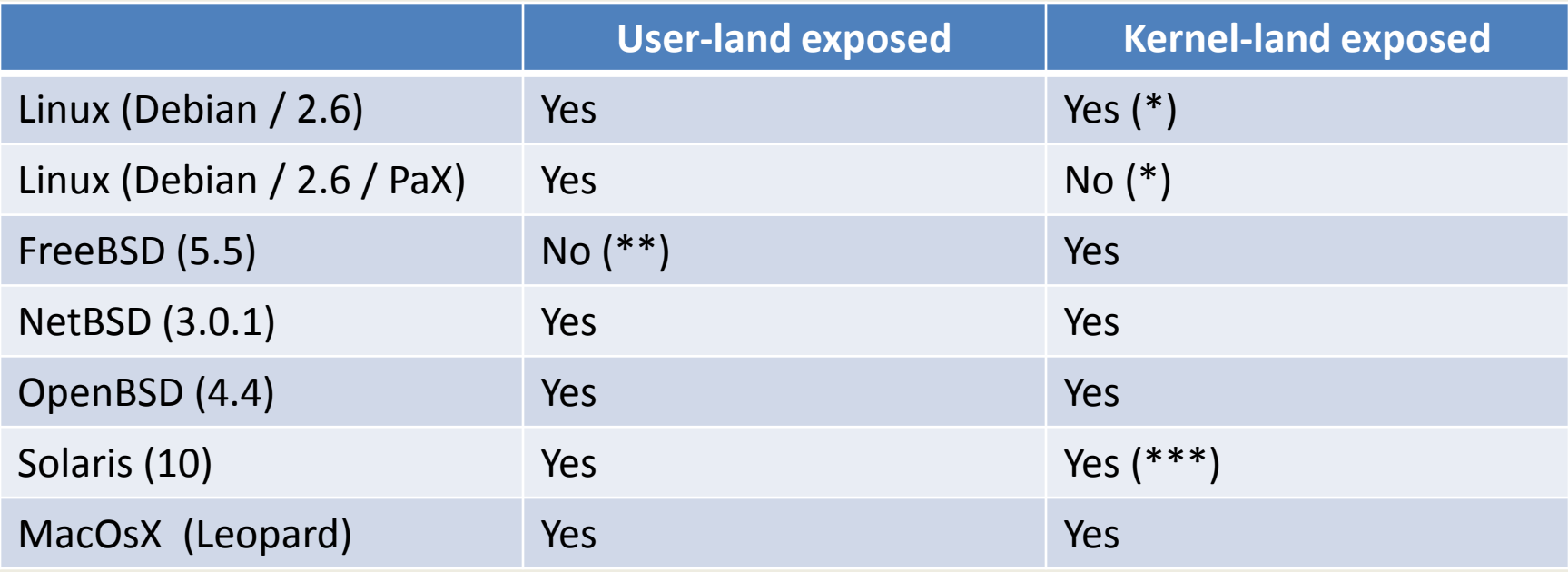

(\*) Default linux kmalloc returns constant 0x10 (vulnerable to NULL ptr dereference unless mmap protection). PaX returns 0xFFFFF000 which is unmapped memory. (\*\*) Userland FreeBSD allocator returns a constant 0x800 on malloc(0). We suppose this is not exploitable (unless someone can exploit userland NULL derefs..) (\*\*\*) Solaris kernel allocator returns NULL on zero size. Checking the return of such function is necessary, else NULL dereference happens.

# B. Examples of fixed problems

**Disclaimer: The names have changed to protect the guilty.**

# Kernel bug due to a zero allocation

kernel\_entry BOOL MyNTSyscallEntryPoint(HANDLE h, PSTRUCT1 pData)

{

```
PSTRUCT1 safedata = Handle2Ptr(h);
DWORD count;
try {
  PSTRUCT2 curData = ProbeAndRead(pData); // user-controlled data
  if (curData.flags & COND FLAG) // user-controlled test
    count = (curData.field1 * sizeof(HANDLE)) + // count can be 0
         (curData.field2 * sizeof(HDRTYPE)) +
         (curData.field3 * sizeof(DWORD));
(…)
retval = \text{SetData}(\text{safedata}, \text{curData}, \text{count}); // calling internal function
(…)
```
# Kernel bug continued

// Precondition: count can be 0

BOOL \_SetData(PSTRUCT1 safedata, PSTRUCT2 curData, DWORD count)

```
PSTRUCT2 tmparray;
```
{

}

```
if (pcur->flags & FLAG ENABLED) \{ // we will enter here
  tmparray = UserAllocPool(count, USERTAG_POOL); // zero-allocation happens!
  if (temp == NULL) return -ERR; // The check is bypassedsafedata->array = tmparray + sizeof(BIGSTRUCT); // Dangling ptr arithmetic
  // Copying 0 bytes: nothing happens ! (but see next slide)
  try { RtlCopyMemory(safedata->array, curData->array, count); }
  except { return –ERR; }
 }
```
return ESUCCESS;

# Kernel bug continued (2)

\_\_kernel\_entry NTSTATUS NtOtherRelatedSyscall(HANDLE h)

{

```
PSTRUCT1 p1;
  PSTRUCT2 p2;
  (…)
  p1 = Handle2Ptr(h); \frac{1}{2} // We look up the same kernel structure
  if (p1->flags & FLAG ENABLE) \frac{1}{2} // this is the previous corruption condition!
     if (p1->array == NULL) return -ERR;
      // p1->field2 is 0 but p1->array is dangling! 
      // Invalid array lookup (but no escalation of privilege, crash only)
      p2 = p1->array[p1->field2]; 
    }
(…)
```
# Early conclusions

- A zero allocation does not lead to a systematic problem (copying few bytes of memory in a zero allocated chunk is generally safe)
- When a real problem shows up, it is not always a severe security threat (sometimes only a crash)
- A local check is not enough to assess the severity of a bug (dangling kernel pointers can be reused across system calls)

A zero allocation can also lead to a real security vulnerability. We now give such example…

### Ex2: zero alloc leads to heap overflow

```
kernel_entry NtSomeNewSyscall(PVOID lParam)
```

```
{
PSETTING psetting;
PLARGE_STRING pls;
if (lParam) {
  try {
  psetting = (PSETTING)lParam; 
  // No validation on count (can be 0!)
  count = ProbeAndReadUlong(&(psetting->DataLength)) + 1; 
  pls = UserAllocPoolWithQuota(count, USERTAG_FLAGS); // Zero allocation
  RtlCopyMemory(pls, (PBYTE) lParam, count); \frac{1}{2} Nothing happens as count = 0
  }
  retval = NewInternalFunction(NULL, pls); // Internal function is called
```

```
(…)
```
# EoP bug explained (continued)

*Void \_OtherInternalFunction(PVOID p, PLARGE\_STRING lparam)*

 $\{$ 

```
LARGE_UNICODE_STRING str;
 PLARGE_STRING pstr;
 if (p == NULL) { // we satisfy this condition (first param)pstr = IParam; \frac{1}{2} | Remember IParam is dangling
  cbAlloc = pstr->Length + sizeof(WCHAR); // Alloc size set from uninitialized data
  // Another uncontrolled allocation happens
  str.Buffer = UserAllocPoolWithQuota(cbAlloc, USERTAG_FLAG);
  try {
     str.Length = pstr->Length; // Uninitialized length is used
     memcpy(str.Buffer, pstr->Buffer, str.Length); // The worse can happen…
     str.Buffer[str.Length / sizeof(WCHAR)] = 0; // … twice.
  }
(…)
```
# **Part II** Automated analysis

# The need for automated analysis

- Even though we do a lot of code review, human error can lead to missing bugs.
- Important is not how many vulnerabilities you find, but how many you miss.
- Some particular classes are recurrent. We want to fix those and prove the absence of bug with higher assurance before shipping (for older products: before customers hit them).
- We introduce the use of HAVOC for propertybased security assessment of C source code.

# Automated techniques Dataflow analysis (DFA)

DFA helps to find approximate conservative solution to hard problems.

- Most compilers (GCC, LLVM, Phoenix, etc) use dataflow analysis techniques and intermediate language representation during code translation. (Ex: Static Single Assignment – SSA – form)
- With some implementation effort, an analyst can build a program analyzer within the compiler.
- Many security bugs can already be detected with such technique (ex: memory leaks, double free, uninitialized vars, etc)

**Good: fast, scalable, conservative (no forgotten behaviour) Bad: hardcoded algorithms,** *too conservative (false positives)*

### **A data dependence graph**

• **Data dependence graphs (DDG) are built first based on use-def chains. In below graph, nodes are variables, green are malloc nodes while red are free nodes. Arrows are dependences between variables.**

- **Reachability, liveness or value flow analysis can be performed on top of DDG.**
- **Analysis is more refined when control predicates are retained in the IR.**

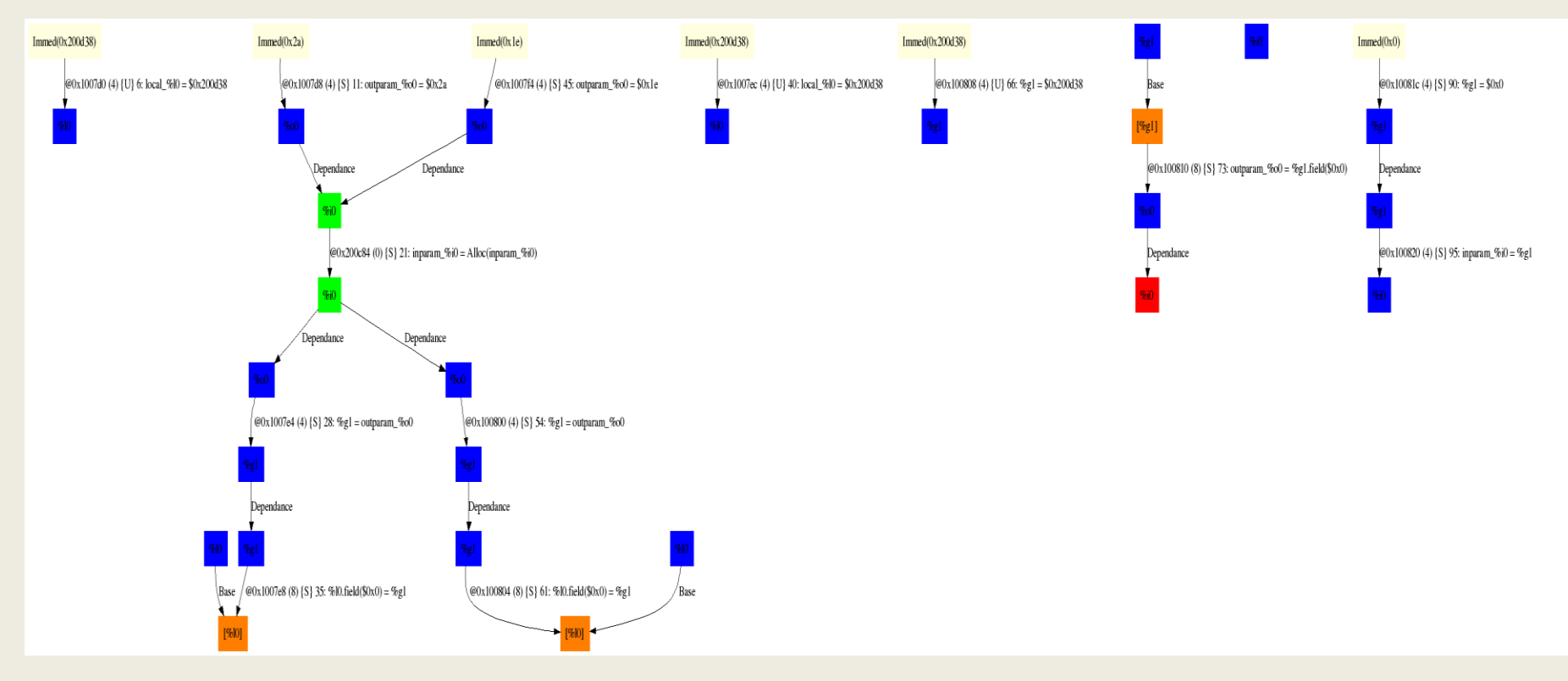

### Automated technique 2: Model checking

- **Model checking is an implementation of formal verification of programs that operates at a higher level than data-flow analysis. MC is suitable to resolve more complex properties in big systems such as concurrent hardware and programs.**
- 1. A specification formula F is written in a chosen formal logic ex: Linear Temporal Logic (LTL), but there are many others… ex: **G (Alloc(x) => x != 0)** stands for: *Always (G) if Alloc(x) is true then x is not 0*
- 2. The program to analyze is represented as a state-transition system
	- Nodes are states of the analyzed program.
	- Transitions represent changes in the values of system variables.
	- Our example introduces a predicate Alloc(x) that is only true on allocation sites

**See next slide..**

# Model checking (cont)

3. The algorithm checks statically if the formula is satisfied at runtime:

- Check exhaustively all sequence of transitions in the system.
- If any system path makes the formula false, there is a state where program specification is violated (e.g. we found a bug)

### **Good: Universal technique, completely automated. Many existing tools (SPIN, SLAM, BLAST, SPOT, etc)**

### **Bad: make state space explicit (combinatorial explosion)**

• *Model checkers can be used in conjunction with flow analyzers to verify complex program properties expressed in a formal logic.*

## State-transition graph

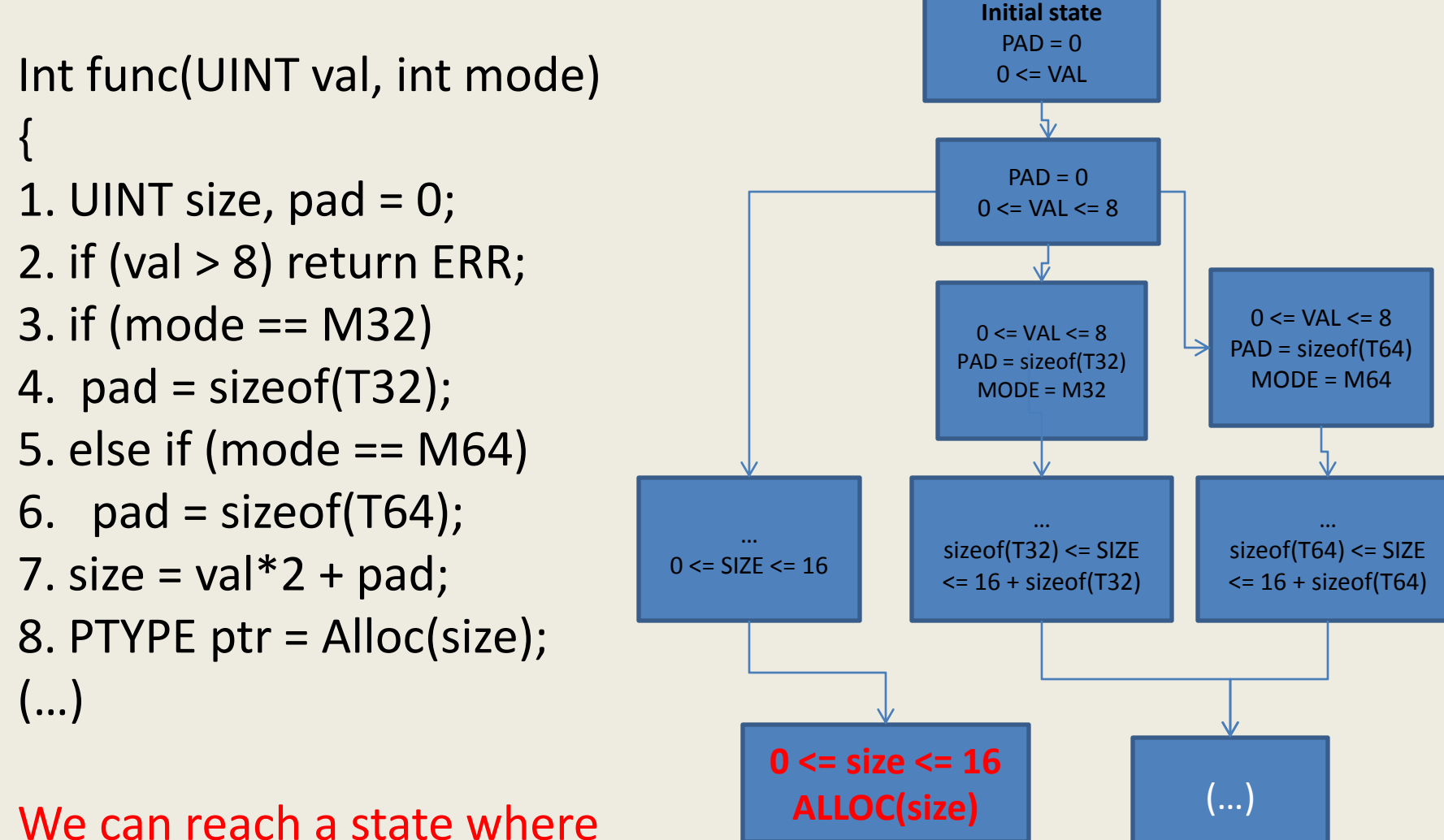

G (Alloc(x)=> (x != 0)) is false

# Automated techniques (3) Theorem Proving (TP)

- TP is a mathematical technique of logical proof checking that can reason precisely about call-free/loop-free programs.
- A verification condition (VC) is constructed that captures all paths within each procedure of the analyzed program.
- Pre-conditions and post-conditions (e.g. assert(F)) are enforced/checked at specific program points.
	- Pre/post-conditions can be written manually, prover will check them.
	- We can write a wrapper tool that will also generate pre/postconditions automatically when the program locations of interest can be easily guessed.

# Theorem proving

- Checking a formula F can have two results:
	- For program points of interest, no scenario can violate the requested pre/post condition. The program is free of such mistakes at checked program points. Or..
	- We cannot prove F at some program point P, the verifier emits a warning and provide the counter-example (faulty) trace ending at P.

**Good: Precise technique (no approximation), scales well (modular analysis). Bad: May require users to specify procedure contracts manually**

**We have applied TP on many kernel components (some of 1 million LOC)** 28

## Dummy example reloaded Logical inference

```
int f(UINT val, bool mode)
\{UINT size, pad = 0;
if (val > 8) return ERR;
size = val * 2;if (mode == M32)pad = sizeof(T32);
else if (mode == M64) 
 pad = sizeof(T64);
size += pad;
PTYPE ptr = Alloc(size);
```
 $_{\text{requires}}$   $($ size  $!=$  0)

(…)

# Dummy example (step 1)

```
int f(UINT val, bool mode) Inferred formula
\{UINT size, pad = 0; f1: pad = 0if (val > 8) return ERR;
size = val * 2;if (mode == M32)pad = sizeof(T32);else if (mode == M64) 
 pad = sizeof(T64);size += pad;
PTYPE ptr = Alloc(size);
```
requires(size  $!= 0$ )

# Dummy example (step 2)

```
int f(UINT val, bool mode) Inferred formula
\{UINT size, pad = 0; f1: pad = 0if (val > 8) return ERR;
size = val * 2; fsize == val * 2) && (val <= 8)
if (mode == M32)
 pad = sizeof(T32);else if (mode == M64)
 pad = sizeof(T64);size += pad;
PTYPE ptr = Alloc(size);
```
requires(size  $!= 0$ )

# Dummy example (step 3)

```
int f(UINT val, bool mode) Inferred formula
```

```
\{UINT size, pad = 0; f1: pad = 0if (val > 8) return ERR;
if (mode == M32)else if (mode == M64)
 pad = sizeof(T64);size += pad;
PTYPE ptr = Alloc(size);
```

```
size = val*2; f2: f1 && (size == val*2) && (val <= 8)
 pad = sizeof(T32); f3: pad = sizeof(T32) &amp; (size == val*2) &amp; (val <= 8)
```
 $requires (size != 0)$ 

# Dummy example (step 4)

```
int f(UINT val, bool mode) Inferred formula
```

```
UINT size, pad = 0; f1: pad = 0if (val > 8) return ERR;
if (mode == M32)else if (mode == M64)
size += pad;
PTYPE ptr = Alloc(size);
```
 $\{$ 

```
size = val*2; f2: f1 && (size == val*2) && (val <= 8)
```
 $pad = sizeof(T32);$   $f3: pad = sizeof(T32) & (size == val*2) & (val <= 8)$ 

 $pad = sizeof(T64);$   $f4: pad = sizeof(T64) & & (size == val*2) & & (val == 8)$ 

 $requires (size != 0)$ 

# Dummy example (step 5)

```
int f(UINT val, bool mode) Inferred formula
```

```
UINT size, pad = 0; f1: pad = 0if (val > 8) return ERR;
if (mode == M32)else if (mode == M64)
```
 $\{$ 

```
PTYPE ptr = Alloc(size);
```
 $size = val*2;$  f2: f1 && (size == val\*2) && (val <= 8)

 $pad = sizeof(T32);$  f3:  $pad = sizeof(T32)$  && (size == val\*2) && (val <= 8)

 $pad = sizeof(T64);$   $f4: pad = sizeof(T64) & & (size == val*2) & & (val == 8)$ size  $+=$  pad;  $=$  f5: (size  $==$  val $*$ 2 + pad) && (val $<=$ 8) && (pad=0 || pad=sizeof(T32) || pad=sizeof(T64))

requires(size  $!= 0$ )

# Dummy example (step 6)

```
int f(UINT val, bool mode) Inferred formula
```

```
UINT size, pad = 0; f1: pad = 0if (val > 8) return ERR;
if (mode == M32)else if (mode == M64)
```
 $\{$ 

 $size = val*2;$  f2: f1 && (size == val\*2) && (val <= 8)

 $pad = sizeof(T32);$   $fs: pad = sizeof(T32) & (size == val*2) & (val == 8)$ 

 $pad = sizeof(T64);$   $f4: pad = sizeof(T64) & & (size == val*2) & & (val == 8)$  $size += pad;$   $fs: (size == val*2 + pad) & (value = 8) &$ (pad=0 || pad=sizeof(T32) || pad=sizeof(T64)) PTYPE ptr = Alloc(size);  $f6: 0 \leq size \leq 16 + MAX(0, size of (T32), size of (T64))$ 

\_\_requires(size != 0) **Precondition violation!**

**In practice, we analyze each path separately to avoid approx. at merge points.**

## Automated analysis : HAVOC

- **HAVOC: Heap Aware Verifier for C programs**
	- **A static analysis tool for source code:**
		- **Based on the Boogie theorem prover**
		- **Uses a documented code IR : BoogiePL**
		- **Decision procedure based on constraint solving (Z3)**
		- **User can specify properties to be checked via annotations**
- **Project developed at Microsoft Research in the RiSE team**
	- *[http://research.](http://research.microsoft.com/en-us/projects/havoc/)[microsoft](http://research.microsoft.com/en-us/projects/havoc/)[.com/en-us/projects/](http://research.microsoft.com/en-us/projects/havoc/)[havoc](http://research.microsoft.com/en-us/projects/havoc/)[/](http://research.microsoft.com/en-us/projects/havoc/)*
	- **Plug-in for the Microsoft C/C++ compiler**
	- **Detailed user manual**
- **MSEC use HAVOC for the assessment of software security properties:**
	- **To find new bugs.**
	- **To find variants of existing bugs.**

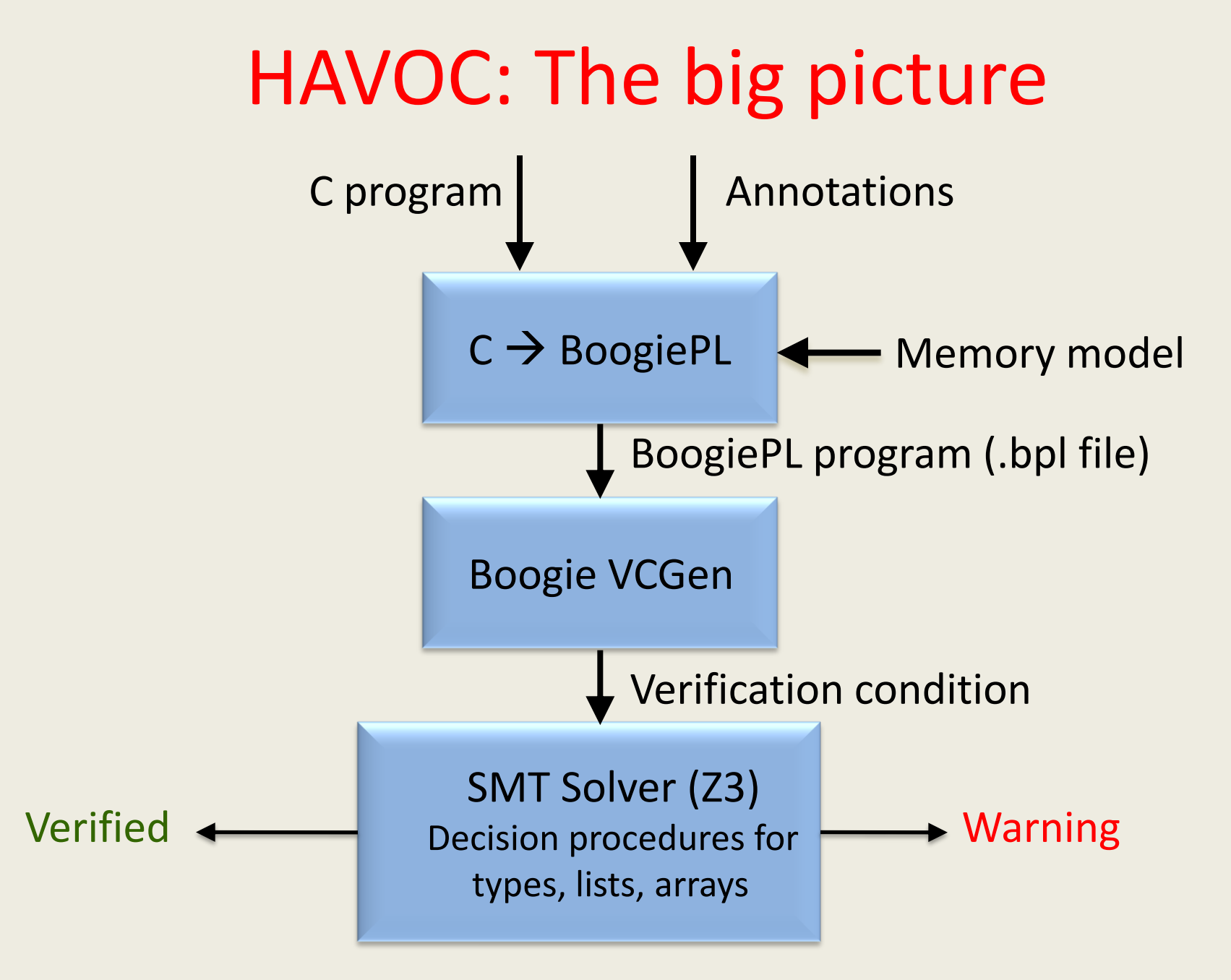

# HAVOC analysis modes

- HAVOC can run either as a local checker (intraprocedural analysis only) or a global checker (interprocedural analysis)
	- In local checking mode, function parameters and return values of callees are always assumed untrusted.
		- Leads to more false positives.
		- Analysis converges fast.
	- In global checking mode, preconditions are propagated to called functions at call sites. Parameters and return values are no more assumed untrusted.
		- Global checking performs inter-procedural inference using a fixedpoint algorithm over the call graph.

## Example of HAVOC annotations

• **Our property of interest is very easily expressible using preconditions over the allocation API.**

 $requires(Size != 0)$ PVOID ExAllocatePool(POOL\_TYPE PoolType, SIZE\_T Size);

- **The analyzer can prove that 98% of allocation sites are secure wrt. zero allocations using local analysis only. The rest shows up in the warning list.** 
	- 100 warnings for 1 million LOC (numbers differ for other properties).
	- Can be refined with global analysis to obtain perfect result. The analysis becomes much more expensive to resolve the remaining 2% of cases.
- **A simple local check found multiple escalation of privilege bugs in the windows kernel.**

# Using HAVOC to find complex bugs in the remote kernel attack surface

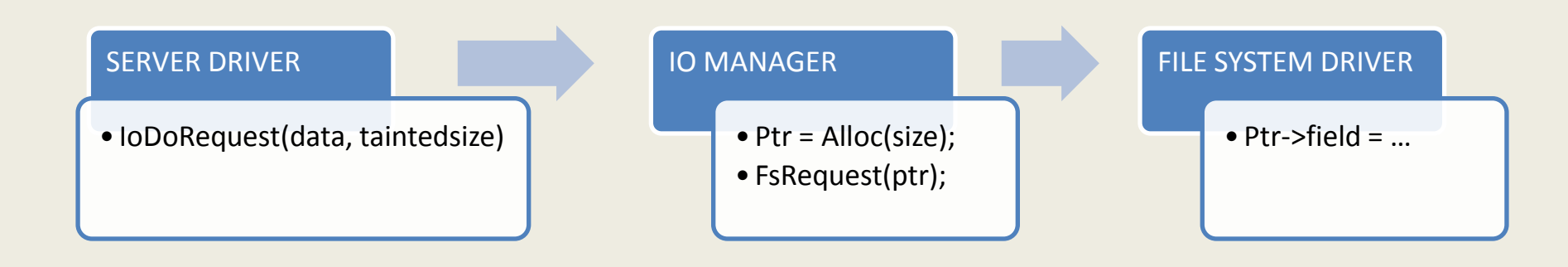

- Inter-modules bugs are hard to find with static analysis as they involves multiple interfaced components implemented in many millions of LOC.
- How to find all such bugs quickly?
	- Restrict the analysis to the server driver.
	- Understand what happens behind interface calls (ex: IoDoRequest())
	- We enforce post-conditions on the parameters of the interface API

```
__requires(size != 0) 
BOOL IoDoRequest(PVOID data, UINT size);
```
**Part III: generalization Near-zero allocation analysis**

## Near-zero allocation analysis

- Sometimes zero allocations are correctly filtered by wrapper macros that ensures NULL is returned if 0 is passed as a size. Those API are obviously not vulnerable to zero allocations.
- Dangerous behaviour can still happen if the size variable is not properly handled. We give an example of such remote overflow bug.
- We currently have no automated analysis for finding those bugs (beside existing generic and noisy buffer overflow finders) but we found some by code review.

# Remote heap overflow due to near-zero allocation bug

STATUS DecodeTextString(PBYTE inputdata, DWORD aSize, PSTATUSINFO status)

 $\left\{ \right\}$ 

//status->integercount is read on the wire (remotely controlled) and can be 0. eStatus = PKT\_GetValueLength(inputdata, aSize, &status->integerCount, status); // Could allocate only 2 bytes status->tmpbuf = malloc (status->integerCount + 2); if (NULL == status->tmpbuf) return EOOMEM; // nothing happens as we copy 0 byte memcpy(status->tmpbuf, inputdata, status->integerCount); **// byteCpd stays 0! status->bytesCpd += status->integerCount;**  // **tmpbuff is 2 bytes and non initialized!**  bool res = HeaderFieldStringConvert(status); (…)

# Remote near-zero alloc bug (2)

Bool HeaderFieldStringConvert(PSTATUSINFO status)

```
{
  if (NULL == status->finalbuf) \{// We will enter here when the first header string entry is sent.
    // The first string has to be non-empty as byteCpd is well checked for 0 here
     if (0 == status->bytesCpd) return(-EINCOMPLETE); 
      status->finalbuf = calloc(status->bytesCpd);
      if (NULL == status->finalbuf) return (EOOMEM); 
  }
  else { // We enter here for next strings
   newlen = strlen(status->finalbuf);
   // No test if byteCpd is 0. The buffer will only grow of one byte
   status->finalbuf = realloc(status->finalbuf, (status->bytesCpd + newlen + 1) ; 
   if (NULL == status->finalbuf) return (-EOOMEM);
   // Each entry is concatenated (separated by a coma) 
   *(status->finalbuf + newlen)= HEADER_COMMA_CHAR; 
   newlen++;
  }
```
# Remote near-0 alloc bug (3)

Next in HeaderFieldStringConvert() :

```
(…)
PCHAR charSet = (status->tmpbuff[0] & 07F) // Use of uninitialized data
status->bytesCpd--; // BUG: if byteCpd was 0, bytecpd becomes very big!
switch (charSet) // We might enter in any of the switch branch due to uninit charSet
  \{(…)
    default:
    // "finalbuf" overflow will happen in ConvertFromASCII()
    eStatus = ConvertFromASCII(status->tmpbuff+1, status->bytesCpd, 
                                    status->finalbuf + newlen)); 
(…)
```
**A regular string copy then happens with big size in ConvertFromASCII (heap overflow)**

# Conclusion

- We approach the complex problem of finding subclasses of buffer overflows automatically.
- Boundary values are generally more problematic for developers.
- We reduced the problem space to understand what happens when allocation size is zero or in the neighbourhood of zero.
- This restriction leads to the construction of a precise analyzer with very small false positive rate that scales to millions of LOC (need source code)

# Related work

- Related people:
	- TWC MSEC Science UK team.
	- Microsoft Prefast/CSE team (Windows static analysis team).
- Related properties:
	- Forgetting to test NULL after allocation is a different problem. We don't need a complex analysis to find such errors.
	- Analysis of large allocations leading to the NULL page being mapped is a different property. Zero allocations generally don't lead to memory leaks (hint: find unbounded allocation sites!)

# Questions?

- Thanks for attending.
- Greets:
	- Josh Lackey, Damian Hasse & Alex Lucas for their experienced feedback on the presented material.
	- Shuvendu Lahiri, Mark Wodrich, Matt Miller, Peter Beck, Thomas Garnier for their support in security vulnerability research in Microsoft.
	- Enrico Perla and the PaX team for their assistance on UNIX testing.
- For any enquiry: [jvanegue@microsoft.com](mailto:jvanegue@microsoft.com)

## Bonus slide: Exploitability / Mitigations Windows Kernel Heap ASLR

MALLOC returns : 000518F8 00051908 00051918 00051928 00051938 00051948 00051958 HeapAlloc returns : 00263FD8 00263FE8 00263FF8 00264008 00264018 00264028 00264038

MALLOC returns : 000818F8 00081908 00081918 00081928 00081938 00081948 00081958 HeapAlloc returns : 00223FD8 00223FE8 00223FF8 00224008 00224018 00224028 00224038

MALLOC returns : 000B18F8 000B1908 000B1918 000B1928 000B1938 000B1948 000B1958 HeapAlloc returns : 003C3FD8 003C3FE8 003C3FF8 003C4008 003C4018 003C4028 003C4038

MALLOC returns : 000A18F8 000A1908 000A1918 000A1928 000A1938 000A1948 000A1958 HeapAlloc returns : 00413FD8 00413FE8 00413FF8 00414008 00414018 00414028 00414038

MALLOC returns : 006318F8 00631908 00631918 00631928 00631938 00631948 00631958 HeapAlloc returns : 00163FD8 00163FE8 00163FF8 00164008 00164018 00164028 00164038

Heap ASLR on the windows kernel uses 5 bits of entropy (Windows 7 / Vista)